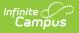

## **Ed-Fi v3.X - Bell Schedules Resource Preferences**

Last Modified on 10/21/2024 8:22 am CDT

Tool Search: Ed-Fi Configuration

The Ed-Fi Configuration tool is used to establish Ed-Fi data resources.

The following describes how to enable the Bell Schedules resource for Ed-Fi reporting.

1. Set the Bell Schedules preference to **ON.** 

| Schedule Information                | OFF | -    |
|-------------------------------------|-----|------|
| Bell Schedules                      |     |      |
| Calendars                           |     | Edit |
| Calendar Dates                      | ON  | Edit |
| Class Periods                       |     |      |
| Bell Schedules Resource Preferences |     |      |